Algebra mit Bruchtermen Theorie

# 1 Repetition: Ausmultiplizieren und Faktorisieren

#### Strukturbäume

Ob ein Term Summe oder Produkt genannt wird, hängt von seiner Struktur ab.

 $3\ a\ ( \ x\ +\ 2\ y\ )$ 

 $3\ a\ x\ +\ 6\ a\ y$ 

#### Differenzen und Quotienten

Eine Subtraktion kann durch eine Addition ersetzt werden, indem man das Vorzeichen des Subtrahenden wechselt.

Eine Division kann durch eine Multiplikation ersetzt werden, indem man mit dem Kehrwert des Divisors multipliziert.

Beispiel 1.1

 $(4 a + 3 b) (5 x + y) + z$ 

 $(7 \ c - (3 \ d - 6 \ f)) (7 \ p + q) z^2$ 

#### Monome

 $-4xy^2$ :

Ist eine einfache Zahl wie 3 auch ein Monom?

## Polynome

Summen von Monomen werden nach der Anzahl ihrer Summanden benannt:

$$
3x + 5z3
$$
  
\n
$$
8a - 10b2 + 2
$$
  
\n
$$
5x3 - 2x2 + 7x - 1
$$
  
\n...

## Implizite Multiplikation

Eine Multiplikation ohne Multiplikationszeichen bindet stärker als eine mit Multiplikationszeichen.

 $7 \cdot 5$  b

Zum Vergleich: (gleiche Operation: von links nach rechts rechnen)  $7 \cdot 5 \cdot b$ 

### Beispiel 1.3

So lange nur multipliziert wird, ist die implizite Multiplikation bloss eine Abkürzung. Bei der Division impliziter Produkte wird es jedoch "interessant":

- $\bullet$  :  $\bullet$  :  $\bullet$
- a : 3 · a = a · a : 3 = a

#### Implizite Summen

In einer Situation darf man das Additionszeichen weglassen:

#### Ausmultiplizieren

Ein Produkt von Summen als Summe von Produkten darstellen

#### Beispiel 1.4

 $(a - b + c) \cdot d$ 

### Beispiel 1.5

 $(2y - 3x + 5z) \cdot (-3z)$ 

#### Beispiel 1.6

 $(a + x)(b + y)$ 

#### Beispiel 1.7

 $(2y + x)(y + 3x)$ 

#### Beispiel 1.8

 $(x + 1)(x + 2)(x - 3)$ 

#### Merke

Summen werden multipliziert, indem man jeden Summanden in jedem Faktor mit jedem Summanden in jedem anderen Faktor multipliziert und alle Produkte addiert.

#### Binomische Formeln

1. binomische Formel:

2. binomische Formel:

3. binomische Formel:

- $xy, yx$ :
- $2xy$ :

 $(m+1)^2$ 

### Beispiel 1.10

 $(c + 1)(c - 1)$ 

## Beispiel 1.11

 $(e-f)^2$ 

## Beispiel 1.12

 $(-p - q)^2$ 

## Beispiel 1.13

 $(3a + b)^2$ 

### Beispiel 1.14

 $(x^2+y^2)^2$ 

## Beispiel 1.15

 $(2a^2 - 1)(2a^2 + 1)$ 

## Beispiel 1.16

 $(4x+13y)^2$ 

#### Faktorisieren

Beim Faktorisieren werden Summen von Produkten als Produkte von Summen dargestellt.

## Beispiel 1.17

 $r^2 + 2rs + s^2$ 

## Beispiel 1.18

 $u^2-v$  $2\overline{)}$ 

## Beispiel 1.19

 $m^2 - 6mn + 9n^2$  $2<sub>1</sub>$ 

 $4g^2 + 4gh + h^2$ 

### Beispiel 1.21

 $20y - 12$ 

## Beispiel 1.22

 $pq - qr$ 

## Beispiel 1.23

 $x^2-x$ 

## Beispiel 1.24

 $ct - dt^2$ 

## Beispiel 1.25

 $9at + 15bt - 6ct$ 

#### Beispiel 1.26

 $x^2y^4 - x^3y^2$ 

#### Ausklammern vorgegebener Faktoren

Ein Faktor wird ausgeklammert, indem man jeden Summanden durch diesen Faktor dividiert.

#### Beispiel 1.27

Klammere 2 aus:  $2n +$ 4 5

#### Beispiel 1.28

Klammere  $(-1)$  aus:  $y - 2$ 

#### Beispiel 1.29

Klammere x aus:  $8x^5 + 4x^2 - 3xy$ 

Klammere  $x$  aus:  $5x - y$ 

#### Vereinfache die Terme durch Faktorisieren.

#### Beispiel 1.31

 $(2n-2)(3n-3)$ 

#### Beispiel 1.32

 $(1.5u - 1.5v)(6u + 6v)$ 

#### Beispiel 1.33

 $(9xy + 9y) : (x + 1)$ 

#### Beispiel 1.34

 $(8-t)y-(1-2t)y$ 

#### Beispiel 1.35

 $a(x + y) + b(x + y)$ 

#### Beispiel 1.36

 $4x(a + b) - 5y(a + b) - 6(a + b) - 3x(a + b) - (a + b)$ 

#### Beispiel 1.37

 $a(x + y) - 2x - 2y$ 

#### Beispiel 1.38

 $bq + cq - (b + c)r$ 

#### Beispiel 1.39

 $au + av + bu + bv$ 

 $81ab + 72ad + 36bc + 32cd$ 

#### Beispiel 1.41

 $x^2-y$  $2 \rightarrow \infty$ 

## Beispiel 1.42

 $16m^2-9n^2$  $2<sup>1</sup>$ 

## Beispiel 1.43

 $18z^2 - 2$ 

#### Beispiel 1.44

 $m^2 - 2m + 1$ 

#### Beispiel 1.45

 $4a^2 + 20ab + 25b$  $2\overline{)}$ 

## Beispiel 1.46

 $7p^2 + 28p + 28$ 

## Beispiel 1.47

 $a^2 + 2ab + b^2 - z^2$ 

#### Beispiel 1.48

 $x^2 + 9x + 20$ 

#### Beispiel 1.49

 $a^2 + 2a - 24$ 

## Beispiel 1.50

 $5x^2 + 10x - 75$ 

# 2 Polynomdivision

## Zur Erinnerung: schriftliche Division

 $1589:12 =$ 

## Beispiel 2.1

Wichtig: Dividend und Divisor vorher nach absteigenden Potenzen sortieren.

 $(6x^3 - 14x^2 + 17x - 12)$ :  $(3x - 4)$ 

## Beispiel 2.2

 $(4a^3 + 5a^2 - 5a + 3) : (a + 2) =$ 

(  $\boldsymbol{a}^4$  $(-1)$  :  $(a + 1) =$ 

# 3 Der ggT und das kgV von Termen

## Prinzip

Gegeben: Terme $T_1$  und  $T_2$ 

- 1. Terme faktorisieren (in ihre Bausteine zerlegen) und dabei gleiche Faktoren untereinander schreiben.
- 2. ggT: Produkt der Faktoren in der Schnittmenge.
- 3. kgV: Produkt der Faktoren in der Vereinigungsmenge.

## Beispiel 3.1

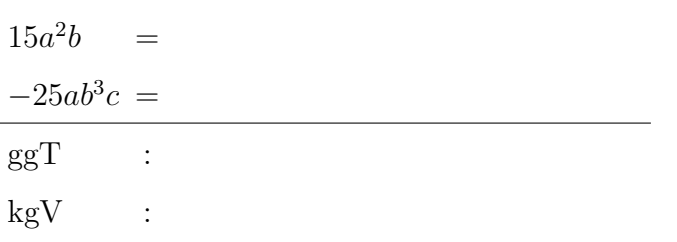

## Beispiel 3.2

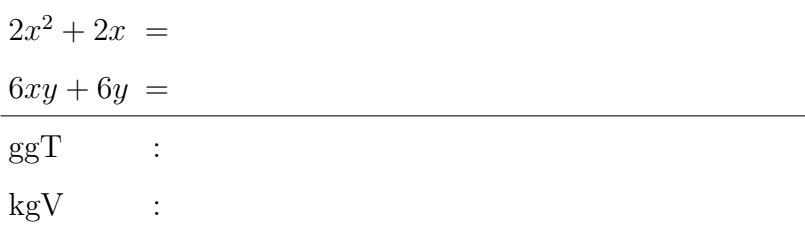

## Beispiel 3.3

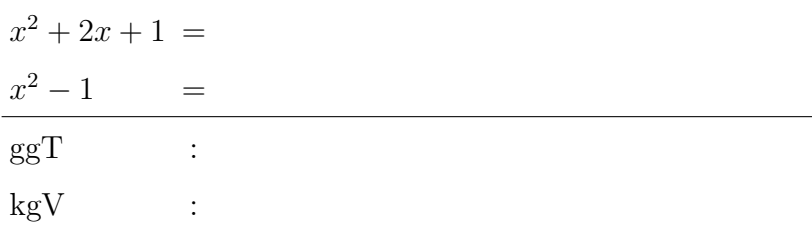

## Beispiel 3.4

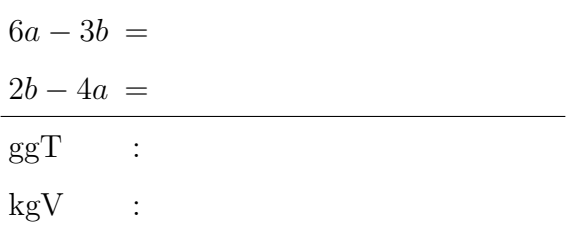

# 4 Kürzen und Erweitern

## Kürzen

Kürzen: Dividiere Zähler und Nenner durch denselben Term. Beim Kürzen bleibt der Wert eines Bruchterms gleich. Es dürfen nur Faktoren gekürzt werden.

## Beispiel 4.1

 $42a^3(a+b)^3$  $\frac{28a^5(a+b)^2}{28a^5(a+b)^2} =$ 

## Beispiel 4.2

$$
\frac{x^3}{x^4+2x^2}
$$

## Beispiel 4.3

 $k^2 - 64$  $3k - 24$ 

## Beispiel 4.4

 $2x - 2$  $x^2 + 2x - 3$ 

## Beispiel 4.5

 $2u^2 + 14u + 20$  $25 + 30u + 5u^2$ 

## Beispiel 4.6

 $a - b$  $b - a$ 

 $ax - ay - 2x + 2y$  $4ax - 8x$ 

## Beispiel 4.8

 $x + 3$  $x^3 - x^2 - 11x + 3$ 

#### Erweitern

Erweitern: Zähler und Nenner mit demselben Term ( $\neq 0$ ) multiplizieren.

Beim Erweitern bleibt der Wert eines Bruchterms gleich.

Brüche mit dem gleichen Nenner werden gleichnennerig oder gleichnamig genannt. Das kgV von zwei (oder mehr) Nennern ist der Hauptnenner.

#### Beispiel 4.9

$$
\left[\frac{x}{4a},\frac{y}{6ab}\right]=
$$

#### Beispiel 4.10

$$
\left[\frac{2x+3}{x^2-5x+4}, \frac{5}{3x-12}\right]
$$

# 5 Addition und Subtraktion

#### Vorgehen

1. Faktorisieren und kürzen (falls möglich)

$$
\frac{39}{52 a}+\frac{14 a}{21 a b}-\frac{1}{12 a}
$$

- 2. Auf den Hauptnenner erweitern.
- 3. Zähler addieren und Hauptnenner beibehalten.
- 4. Faktorisieren und kürzen (falls möglich)

#### Beispiel 5.1

4  $2x$  $+$ 10  $3x$  $-\frac{2}{a}$  $6x$ 

## Beispiel 5.2

4  $9z$  $+$ 8  $\frac{8}{7z^2} - \frac{10}{21z}$ 21z

#### Beispiel 5.3

3a  $\frac{3a}{a^2-b^2} +$ 3b  $a^2-b^2$ 

## Beispiel 5.4

4  $1 + x$  $-\frac{3}{2}$  $x - 1$ 

$$
\frac{a-3}{a^2-4a+3} - \frac{a+2}{a^2+a-2}
$$

## Beispiel 5.6

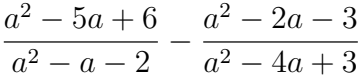

## Beispiel 5.7

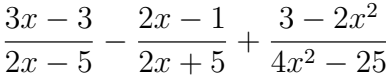

# 6 Multiplikation und Division

### Das Vorgehen

- 1. Brüche faktorisieren und falls möglich kürzen
- 2. Brüche werden multipliziert, indem man das Produkt der Zähler durch das Produkt der Nenner dividiert

3. Resultat kürzen

#### Beispiel 6.1

18  $5z$  $\cdot\,25z^3$ 

#### Beispiel 6.2

 $2p + q$  $\frac{p}{p^2} \cdot p^3$ 

#### Beispiel 6.3

 $5x^3$ 7y  $\frac{14y^3}{25}$  $25x^2$ 

## Beispiel 6.4

 $x^2 + x - 6$  $x^2 - 5x + 4$  $\frac{x^2-2x-8}{x^2-2x-16}$  $x^2 + 3x - 10$ 

#### Beispiel 6.5

$$
\left(-\frac{2x+1}{3x-2}\right)^2
$$

#### Beispiel 6.6

 $\overline{x}$  $\hat{y}$  $\cdot$   $\left( \frac{y}{x} \right)$  $\overline{x}$  $+1)$ 

$$
\left(\frac{a}{b} - \frac{b}{a}\right)ab
$$

#### Division von Bruchtermen

Zwei Bruchterme werden dividiert, indem man den Dividend mit dem Kehrwert des Divisors multipliziert.

#### Beispiel 6.8

a b  $: c$ 

## Beispiel 6.9

 $16ab^2$ 27c :  $16bc^2$ 

## Beispiel 6.10

 $w^2 - t^2$  $\frac{w}{w^2+t^2}$  :  $(t-w)$ 

## Beispiel 6.11

z  $3z-3$ : z  $2 - 2z$ 

## Beispiel 6.12

 $w^2 - w - 12$  $\frac{w-12}{t^2}$  $w - 4$  $t^2-t$ 

# 7 Vermische Aufgaben

Beispiel 7.1

$$
\left(\frac{2a+1}{a}-1\right)^2
$$

Beispiel 7.2

$$
4y^2z^3\left(\frac{2x}{yz^2} - \frac{3x}{y^2z}\right) : (3z - 2y)
$$

## Beispiel 7.3

 $25x^2 - 9$  $(x+2)^2$  $\frac{x^2+5x+6}{3}$  $\frac{3x+8}{y^3}$ :  $5x - 3$  $xy^3 + 2y^3$ 

# 8 Doppelbrüche

Wenn Zähler und Nenner eines Bruchterms selbst wieder Bruchterme sind, so spricht man von einem Doppelbruch.

Bei der Vereinfachung von Doppelbrüchen geht man wie beim Dividieren von Brüchen vor.

Wichtig: Hauptbruchstrich beachten!

## Beispiel 8.1

a b c d

## Beispiel 8.2

a b c

## Beispiel 8.3

a b c

## Beispiel 8.4

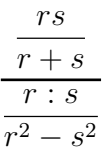

## Beispiel 8.5

$$
\frac{r^2+\displaystyle\frac{1}{r}}{r+\displaystyle\frac{1}{r^2}}
$$

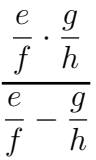

## Beispiel 8.7

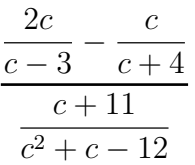

# 9 Bruchgleichungen

## Aussagen

- $3 + 4 = 7$  (wahr)
- $5 < 4$  (falsch)
- Memphis ist die Hauptstadt der USA. (falsch)

## Aussageformen

- $3 + x = 7$  (Gleichung)
- $5y + 1 < 4$  (Ungleichung)
- Z ist die Hauptstadt der USA. (Aussageform)

Setzen wir in einer Aussageform für die Variable einen Wert (Zahl) ein, so erhalten wir eine Aussage. Ist diese Aussage wahr, so wird der Wert  $L\ddot{o}sung$  der Aussageform (Gleichung/Ungleichung) genannt.

## Bruchgleichung

Eine Bruchgleichung ist eine Gleichung, bei der die Variable mindestens einmal im Nenner vorkommt. Das Vorgehen:

- 1. Definitionsmenge bestimmen
- 2. Falls möglich faktorisieren und kürzen
- 3. Gleichung mit dem Hauptnenner multiplizieren und kürzen
- 4. Gleichung nach der Variablen auflösen
- 5. Bei Gewinnumformungen ist eine Probe nötig.
- 6. Lösungen müssen in der Definitionsmenge liegen

## Beispiel 9.1

$$
\frac{14}{x} = 7
$$

$$
\frac{3}{x-2} = \frac{2}{x-3}
$$

Beispiel 9.3

$$
\frac{5}{y+2} = \frac{5}{3y+6} + \frac{2}{2y-3}
$$

# Beispiel 9.4

 $12 + 4x$  $x + 3$ =  $2x - 4$  $8 - x$ 

$$
\frac{x+2}{x^2-10x} - \frac{x+5}{x^2-5x} = \frac{10}{x^2-15x+50}
$$

## Beispiel 9.6

$$
\frac{7}{x-7} - \frac{5}{x-5} = \frac{2x}{x^2 - 12x + 35}
$$